```
Workgroup: CFRG
Internet-Draft:
draft-irtf-cfrg-bbs-signatures-00
Published: 27 September 2022
Intended Status: Informational
Expires: 31 March 2023
Authors: T. Looker
V. Kalos
A. Whitehead
M. Lodder
        MATTR
                    MATTR
                               Portage
                                              CryptID
                       The BBS Signature Scheme
```
#### <span id="page-0-0"></span>**[Abstract](#page-0-0)**

<span id="page-0-1"></span>BBS is a digital signature scheme categorized as a form of short group signature that supports several unique properties. Notably, the scheme supports signing multiple messages whilst producing a single output digital signature. Through this capability, the possessor of a signature is able to generate proofs that selectively disclose subsets of the originally signed set of messages, whilst preserving the verifiable authenticity and integrity of the messages. Furthermore, these proofs are said to be zero-knowledge in nature as they do not reveal the underlying signature; instead, what they reveal is a proof of knowledge of the undisclosed signature.

### <span id="page-0-2"></span>**[Discussion Venues](#page-0-2)**

<span id="page-0-3"></span>This note is to be removed before publishing as an RFC.

<span id="page-0-4"></span>Source for this draft and an issue tracker can be found at [https://](https://github.com/decentralized-identity/bbs-signature) [github.com/decentralized-identity/bbs-signature](https://github.com/decentralized-identity/bbs-signature).

### <span id="page-0-5"></span>**[Status of This Memo](#page-0-5)**

<span id="page-0-6"></span>This Internet-Draft is submitted in full conformance with the provisions of BCP 78 and BCP 79.

<span id="page-0-7"></span>Internet-Drafts are working documents of the Internet Engineering Task Force (IETF). Note that other groups may also distribute working documents as Internet-Drafts. The list of current Internet-Drafts is at [https://datatracker.ietf.org/drafts/current/.](https://datatracker.ietf.org/drafts/current/)

<span id="page-0-8"></span>Internet-Drafts are draft documents valid for a maximum of six months and may be updated, replaced, or obsoleted by other documents at any time. It is inappropriate to use Internet-Drafts as reference material or to cite them other than as "work in progress." [¶](#page-0-8)

<span id="page-0-9"></span>This Internet-Draft will expire on 31 March 2023.

## <span id="page-1-0"></span>**[Copyright Notice](#page-1-0)**

<span id="page-1-1"></span>Copyright (c) 2022 IETF Trust and the persons identified as the document authors. All rights reserved. [¶](#page-1-1)

<span id="page-1-2"></span>This document is subject to BCP 78 and the IETF Trust's Legal Provisions Relating to IETF Documents (<https://trustee.ietf.org/license-info>) in effect on the date of publication of this document. Please review these documents carefully, as they describe your rights and restrictions with respect to this document. Code Components extracted from this document must include Revised BSD License text as described in Section 4.e of the Trust Legal Provisions and are provided without warranty as described in the Revised BSD License.

# <span id="page-1-3"></span>**[Table of Contents](#page-1-3)**

- [1.](#page-2-0) [Introduction](#page-2-0)
	- [1.1](#page-4-0). [Terminology](#page-4-0)
	- [1.2](#page-5-0). [Notation](#page-5-0)
	- [1.3](#page-7-0). [Organization of this document](#page-7-0)
- [2.](#page-7-1) [Conventions](#page-7-1)
- [3.](#page-7-2) [Scheme Definition](#page-7-2)
	- [3.1](#page-8-0). [Parameters](#page-8-0)
	- [3.2](#page-8-1). [Considerations](#page-8-1)
		- [3.2.1.](#page-8-2) [Subgroup Selection](#page-8-2)
		- [3.2.2.](#page-8-3) [Messages and generators](#page-8-3)
	- [3.3](#page-9-0). [Key Generation Operations](#page-9-0)
		- [3.3.1.](#page-9-1) [KeyGen](#page-9-1)
		- [3.3.2.](#page-10-0) [SkToPk](#page-10-0)
	- [3.4](#page-11-0). [Core Operations](#page-11-0)
		- [3.4.1.](#page-11-1) [Sign](#page-11-1)
		- [3.4.2.](#page-13-0) [Verify](#page-13-0)
		- [3.4.3.](#page-15-0) [ProofGen](#page-15-0)
		- [3.4.4.](#page-18-0) [ProofVerify](#page-18-0)
- [4.](#page-21-0) [Utility Operations](#page-21-0)
	- [4.1](#page-21-1). [Generator point computation](#page-21-1)
	- [4.2](#page-23-0). [MapMessageToScalar](#page-23-0)
		- [4.2.1.](#page-23-1) [MapMessageToScalarAsHash](#page-23-1)
	- [4.3](#page-23-2). [Hash to Scalar](#page-23-2)
	- [4.4](#page-25-0). [Serialization](#page-25-0)
		- [4.4.1.](#page-25-1) [OctetsToSignature](#page-25-1)
		- [4.4.2.](#page-25-2) [SignatureToOctets](#page-25-2)
		- [4.4.3.](#page-26-0) [OctetsToProof](#page-26-0)
		- [4.4.4.](#page-28-0) [ProofToOctets](#page-28-0)
		- [4.4.5.](#page-29-0) [OctetsToPublicKey](#page-29-0)
		- [4.4.6.](#page-30-0) [EncodeForHash](#page-30-0)
- [5.](#page-32-0) [Security Considerations](#page-32-0)
- [5.1](#page-32-1). [Validating public keys](#page-32-1)
- [5.2](#page-32-2). [Point de-serialization](#page-32-2)
- [5.3](#page-32-3). [Skipping membership checks](#page-32-3)
- [5.4](#page-32-4). [Side channel attacks](#page-32-4)
- [5.5](#page-33-0). [Randomness considerations](#page-33-0)
- [5.6](#page-33-1). [Presentation header selection](#page-33-1)
- [5.7](#page-33-2). Implementing hash to curve g1
- [5.8](#page-33-3). [Choice of underlying curve](#page-33-3)
- [5.9](#page-34-0). [Security of proofs generated by ProofGen](#page-34-0)
- [6.](#page-34-1) [Ciphersuites](#page-34-1)
	- [6.1](#page-34-2). [Ciphersuite Format](#page-34-2)
		- [6.1.1.](#page-34-3) [Ciphersuite ID](#page-34-3)
	- [6.1.2.](#page-34-4) [Additional Parameters](#page-34-4)
	- [6.2](#page-36-0). [BLS12-381 Ciphersuite](#page-36-0)
	- [6.2.1.](#page-37-0) [Test Vectors](#page-37-0)
- [7.](#page-39-0) [IANA Considerations](#page-39-0)
- [8.](#page-39-1) [Acknowledgements](#page-39-1)
- [9.](#page-39-2) [Normative References](#page-39-2)
- [10.](#page-40-0) [Informative References](#page-40-0)
- [Appendix A.](#page-41-0) [BLS12-381 hash\\_to\\_curve definition using SHAKE-256](#page-41-0)
- [A.1](#page-41-1). [BLS12-381 G1](#page-41-1)

[Appendix B.](#page-43-0) [Use Cases](#page-43-0)

- [B.1](#page-43-1). [Non-correlating Security Token](#page-43-1)
- [B.2](#page-43-2). [Improved Bearer Security Token](#page-43-2)
- [B.3](#page-44-0). [Selectively Disclosure Enabled Identity Credentials](#page-44-0)
- [Appendix C.](#page-44-1) [Additional BLS12-381 Ciphersuite Test Vectors](#page-44-1)
	- [C.1](#page-44-2). [Modified Message Signature](#page-44-2)
	- [C.2](#page-45-0). [Extra Unsigned Message Signature](#page-45-0)
	- [C.3](#page-45-1). [Missing Message Signature](#page-45-1)
	- [C.4](#page-45-2). [Reordered Message Signature](#page-45-2)
	- [C.5](#page-46-0). [Wrong Public Key Signature](#page-46-0)

[Appendix D.](#page-47-0) [Proof Generation and Verification Algorithmic](#page-47-0) [Explanation](#page-47-0) [Appendix E.](#page-48-0) [Document History](#page-48-0)

[Authors' Addresses](#page-48-1)

# <span id="page-2-0"></span>**[1. Introduction](#page-2-0)**

<span id="page-2-1"></span>A digital signature scheme is a fundamental cryptographic primitive that is used to provide data integrity and verifiable authenticity in various protocols. The core premise of digital signature technology is built upon asymmetric cryptography where-by the possessor of a private key is able to sign a message, where anyone in possession of the corresponding public key matching that of the private key is able to verify the signature.

<span id="page-2-2"></span>The name BBS is derived from the authors of the original academic work of Dan Boneh, Xavier Boyen, and Hovav Shacham, where the scheme was first described. [¶](#page-2-2)

<span id="page-3-0"></span>Beyond the core properties of a digital signature scheme, BBS signatures provide multiple additional unique properties, three key ones are: [¶](#page-3-0)

<span id="page-3-1"></span>**Selective Disclosure** - The scheme allows a signer to sign multiple messages and produce a single -constant size- output signature. A holder/prover then possessing the messages and the signature can generate a proof whereby they can choose which messages to disclose, while revealing no-information about the undisclosed messages. The proof itself guarantees the integrity and authenticity of the disclosed messages (e.g. that they were originally signed by the signer).

<span id="page-3-2"></span>**Unlinkable Proofs** - The proofs generated by the scheme are known as zero-knowledge, proofs-of-knowledge of the signature, meaning a verifying party in receipt of a proof is unable to determine which signature was used to generate the proof, removing a common source of correlation. In general, each proof generated is indistinguishable from random even for two proofs generated from the same signature.

<span id="page-3-3"></span>**Proof of Possession** - The proofs generated by the scheme prove to a verifier that the party who generated the proof (holder/prover) was in possession of a signature without revealing it. The scheme also supports binding a presentation header to the generated proof. The presentation header can include arbitrary information such as a cryptographic nonce, an audience/domain identifier and or time based validity information. [¶](#page-3-3)

<span id="page-3-4"></span>Refer to the [Appendix B](#page-43-0) for an elaboration on situations where these properties are useful [¶](#page-3-4)

<span id="page-3-6"></span><span id="page-3-5"></span>Below is a basic diagram describing the main entities involved in the scheme

<span id="page-4-1"></span>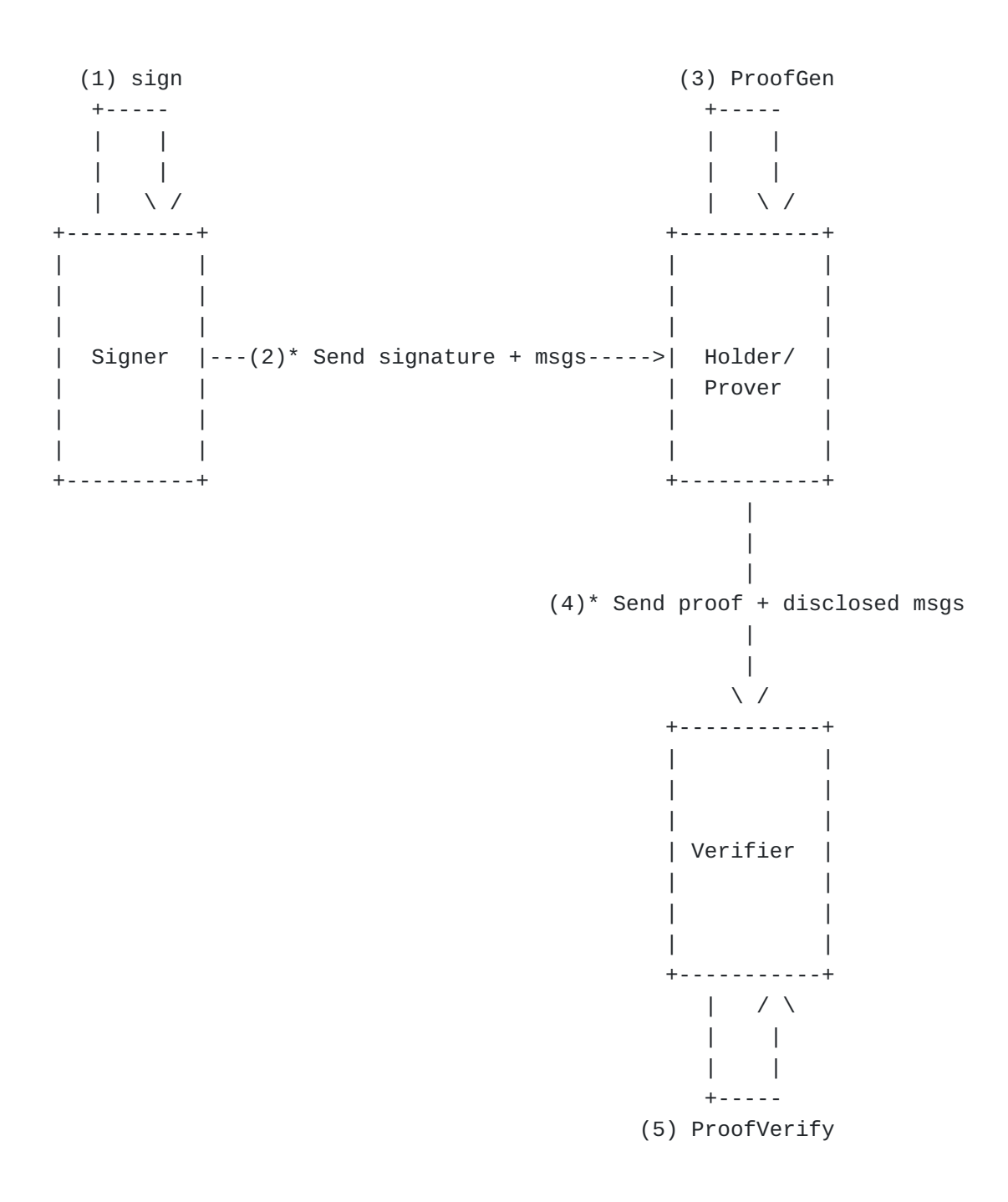

[Figure 1](#page-4-1): [Basic diagram capturing the main entities involved in using](#page-3-6) [the scheme](#page-3-6)

<span id="page-4-2"></span>**Note** The protocols implied by the items annotated by an asterisk are out of scope for this specification [¶](#page-4-2)

# <span id="page-4-0"></span>**[1.1. Terminology](#page-4-0)**

<span id="page-4-3"></span>The following terminology is used throughout this document:

<span id="page-4-4"></span>**SK** The secret key for the signature scheme.

<span id="page-5-1"></span>The public key for the signature scheme.

- <span id="page-5-2"></span>**L** The total number of signed messages.
- <span id="page-5-3"></span>**R** The number of message indexes that are disclosed (revealed) in a proof-of-knowledge of a signature.
- <span id="page-5-4"></span>**U** The number of message indexes that are undisclosed in a proof-ofknowledge of a signature.

<span id="page-5-5"></span>**msg** An input message to be signed by the signature scheme.

<span id="page-5-6"></span>**generator** A valid point on the selected subgroup of the curve being used that is employed to commit a value.

<span id="page-5-7"></span>**signature** The digital signature output.

<span id="page-5-8"></span>**nonce** A cryptographic nonce

- <span id="page-5-9"></span>**presentation\_header (ph)** A payload generated and bound to the context of a specific spk.
- <span id="page-5-10"></span>**nizk** A non-interactive zero-knowledge proof from fiat-shamir heuristic.

<span id="page-5-11"></span>**dst** The domain separation tag.

<span id="page-5-12"></span>**I2OSP** As defined by Section 4 of [[RFC8017\]](#page-39-3)

<span id="page-5-13"></span>**OS2IP** As defined by Section 4 of [[RFC8017\]](#page-39-3).

#### <span id="page-5-0"></span>**[1.2. Notation](#page-5-0)**

<span id="page-5-14"></span>The following notation and primitives are used:

<span id="page-5-15"></span>**a || b** Denotes the concatenation of octet strings a and b.

- <span id="page-5-16"></span>**I \ J** For sets I and J, denotes the difference of the two sets i.e., all the elements of I that do not appear in J, in the same order as they were in I.
- <span id="page-5-17"></span>**X[a..b]** Denotes a slice of the array X containing all elements from and including the value at index a until and including the value at index b. Note when this syntax is applied to an octet string, each element in the array X is assumed to be a single byte.
- <span id="page-5-18"></span>**range(a, b)** For integers a and b, with a <= b, denotes the ascending ordered list of all integers between a and b inclusive (i.e., the integers "i" such that  $a \leq i \leq b$ ).

**PK**

#### **utf8(ascii\_string)**

<span id="page-6-0"></span>Encoding the inputted ASCII string to an octet string using UTF-8 character encoding.

<span id="page-6-1"></span>**length(input)** Takes as input either an array or an octet string. If the input is an array, returns the number of elements of the array. If the input is an octet string, returns the number of bytes of the inputted octet string.

<span id="page-6-2"></span>Terms specific to pairing-friendly elliptic curves that are relevant to this document are restated below, originally defined in  $[\underline{I} -]$ [D.irtf-cfrg-pairing-friendly-curves\]](#page-39-4)

- <span id="page-6-3"></span>**E1, E2** elliptic curve groups defined over finite fields. This document assumes that E1 has a more compact representation than E2, i.e., because E1 is defined over a smaller field than E2.
- <span id="page-6-4"></span>**G1, G2** subgroups of E1 and E2 (respectively) having prime order r.
- <span id="page-6-5"></span>**GT** a subgroup, of prime order r, of the multiplicative group of a field extension.
- <span id="page-6-6"></span>**e** G1 x G2 -> GT: a non-degenerate bilinear map.
- <span id="page-6-7"></span>**r** The prime order of the G1 and G2 subgroups. [¶](#page-6-7)
- <span id="page-6-8"></span>**P1, P2** points on G1 and G2 respectively. For a pairing-friendly curve, this document denotes operations in E1 and E2 in additive notation, i.e.,  $P + Q$  denotes point addition and  $x * P$  denotes scalar multiplication. Operations in GT are written in multiplicative notation, i.e., a \* b is field multiplication. [¶](#page-6-8)
- <span id="page-6-9"></span>**Identity\_G1, Identity\_G2, Identity\_GT** The identity element for the G1, G2, and GT subgroups respectively.
- <span id="page-6-10"></span>**hash\_to\_curve\_g1(ostr, dst) -> P** A cryptographic hash function that takes an arbitrary octet string as input and returns a point in G1, using the hash\_to\_curve operation defined in  $[I-D.irtf-cfrg-]$ [hash-to-curve\]](#page-40-1) and the inputted dst as the domain separation tag for that operation (more specifically, the inputted dst will

become the DST parameter for the hash\_to\_field operation, called by hash\_to\_curve). [¶](#page-6-10)

- <span id="page-7-3"></span>**point\_to\_octets\_g1(P) -> ostr, point\_to\_octets\_g2(P) -> ostr** returns the canonical representation of the point P for the respective subgroup as an octet string. This operation is also known as serialization.
- <span id="page-7-4"></span>**octets\_to\_point\_g1(ostr) -> P, octets\_to\_point\_g2(ostr) -> P** returns the point P for the respective subgroup corresponding to the canonical representation ostr, or INVALID if ostr is not a valid output of the respective point\_to\_octets\_g\* function. This operation is also known as deserialization.
- <span id="page-7-5"></span>**subgroup\_check(P) -> VALID or INVALID** returns VALID when the point P is an element of the subgroup of order r, and INVALID otherwise. This function can always be implemented by checking that  $r * P$  is equal to the identity element. In some cases, faster checks may also exist, e.g., [\[Bowe19](#page-40-2)].

#### <span id="page-7-0"></span>**[1.3. Organization of this document](#page-7-0)**

<span id="page-7-6"></span>This document is organized as follows:

- <span id="page-7-7"></span>\*<u>[Scheme Definition](#page-7-2)</u> defines the core operations and parameters for the BBS signature scheme.
- <span id="page-7-8"></span>\*<u>Utility Operations</u> defines utilities used by the BBS signature scheme.
- <span id="page-7-9"></span>\*[Security Considerations](#page-32-0) describes a set of security considerations associated to the signature scheme.
- <span id="page-7-10"></span>\*<u>Ciphersuites</u> defines the format of a ciphersuite, alongside a concrete ciphersuite based on the BLS12-381 curve.

# <span id="page-7-1"></span>**[2. Conventions](#page-7-1)**

<span id="page-7-11"></span>The keywords **MUST**, **MUST NOT**, **REQUIRED**, **SHALL**, **SHALL NOT**, **SHOULD**, **SHOULD NOT**, **RECOMMENDED**, **MAY**, and **OPTIONAL**, when they appear in this document, are to be interpreted as described in [[RFC2119\]](#page-39-5).

### <span id="page-7-2"></span>**[3. Scheme Definition](#page-7-2)**

<span id="page-7-12"></span>This section defines the BBS signature scheme, including the parameters required to define a concrete ciphersuite.

#### <span id="page-8-0"></span>**[3.1. Parameters](#page-8-0)**

<span id="page-8-4"></span>The schemes operations defined in this section depend on the following parameters: [¶](#page-8-4)

<span id="page-8-5"></span>\*A pairing-friendly elliptic curve, plus associated functionality given in **Section 1.2**.

<span id="page-8-6"></span>\*A hash-to-curve suite as defined in [<u>I-D.irtf-cfrg-hash-to-</u> [curve\]](#page-40-1), using the aforementioned pairing-friendly curve. This defines the hash\_to\_curve and expand\_message operations, used by this document.

<span id="page-8-7"></span>\*PRF(n): a pseudo-random function similar to  $[REC4868]$ . Returns n pseudo randomly generated bytes.

# <span id="page-8-1"></span>**[3.2. Considerations](#page-8-1)**

# <span id="page-8-2"></span>**[3.2.1. Subgroup Selection](#page-8-2)**

<span id="page-8-8"></span>In definition of this signature scheme there are two possible variations based upon the sub-group selection, namely where public keys are defined in G2 and signatures in G1 OR the opposite where public keys are defined in G1 and signatures in G2. Some pairing cryptography based digital signature schemes such as  $[I-D.irtf-cfrg$ [bls-signature](#page-40-3)] elect to allow for both variations, because they optimize for different things. However, in the case of this scheme, due to the operations involved in both signature and proof generation being computational in-efficient when performed in G2 and in the pursuit of simplicity, the scheme is limited to a construction where public keys are in G2 and signatures in G1.

### <span id="page-8-3"></span>**[3.2.2. Messages and generators](#page-8-3)**

<span id="page-8-9"></span>Throughout the operations of this signature scheme, each message that is signed is paired with a specific generator (point in G1). Specifically, if a generator H\_1 is multiplied with msg\_1 during signing, then H\_1 MUST be multiplied with msg\_1 in all other operations (signature verification, proof generation and proof verification).

<span id="page-8-10"></span>Aside from the message generators, the scheme uses two additional generators:  $Q_1$  and  $Q_2$ . The first  $(Q_1)$ , is used for the blinding value (s) of the signature. The second generator  $(Q_2)$ , is used to sign the signature's domain, which binds both the signature and generated proofs to a specific context and cryptographically protects any potential application-specific information (for example, messages that must always be disclosed etc.).

### <span id="page-9-0"></span>**[3.3. Key Generation Operations](#page-9-0)**

### <span id="page-9-1"></span>**[3.3.1. KeyGen](#page-9-1)**

<span id="page-9-2"></span>This operation generates a secret key (SK) deterministically from a secret octet string (IKM).

<span id="page-9-3"></span>KeyGen uses an HKDF [[RFC5869\]](#page-39-7) instantiated with the hash function hash.

<span id="page-9-4"></span>For security, IKM MUST be infeasible to guess, e.g. generated by a trusted source of randomness.

<span id="page-9-5"></span>IKM MUST be at least 32 bytes long, but it MAY be longer.

<span id="page-9-6"></span>Because KeyGen is deterministic, implementations MAY choose either to store the resulting SK or to store IKM and call KeyGen to derive SK when necessary.

<span id="page-9-7"></span>KeyGen takes an optional parameter, key\_info. This parameter MAY be used to derive multiple independent keys from the same IKM. By default, key\_info is the empty string.

```
Inputs:
- IKM (REQUIRED), a secret octet string. See requirements above.
- key_info (OPTIONAL), an octet string. if this is not supplied, it
                       MUST default to an empty string.
Definitions:
- HKDF-Extract is as defined in [@]!RFC5869], instantiated with hash func
- HKDF-Expand is as defined in [@!RFC5869], instantiated with hash funct
- I2OSP and OS2IP are as defined in [@!RFC8017], Section 4.
- L is the integer given by ceil((3 * ceil(log2(r))) / 16).
- INITSALT is the ASCII string "BBS-SIG-KEYGEN-SALT-".
Outputs:
- SK, a uniformly random integer such that 0 < SK < r.
Procedure:
1. salt = INITSALT
2. SK = 03. while SK == 0:
4. salt = hash(salt)
5. PRK = HKDF-Extract(salt, IKM || I2OSP(0, 1))
6. OKM = HKDF-Expand(PRK, key_info || I2OSP(L, 2), L)
7. SK = OS2IP(OKM) mod r
```
8. return SK

<span id="page-10-1"></span>SK = KeyGen(IKM, key\_info)

<span id="page-10-2"></span>**Note** This operation is the RECOMMENDED way of generating a secret key, but its use is not required for compatibility, and implementations MAY use a different KeyGen procedure. For security, such an alternative MUST output a secret key that is statistically close to uniformly random in the range  $0 < SK < r$ .

# <span id="page-10-0"></span>**[3.3.2. SkToPk](#page-10-0)**

<span id="page-10-3"></span>This operation takes a secret key (SK) and outputs a corresponding public key (PK).

<span id="page-11-2"></span>PK = SkToPk(SK)

Inputs:

- SK (REQUIRED), a secret integer such that  $0 < SK < r$ .

Outputs:

- PK, a public key encoded as an octet string.

Procedure:

1.  $W = SK * P2$ 2. return point\_to\_octets\_g2(W)

### <span id="page-11-0"></span>**[3.4. Core Operations](#page-11-0)**

<span id="page-11-3"></span>The operations in this section make use of a "Precomputations" set of steps. The "Precomputations" steps must be executed before the steps in the "Procedure" of each operation and include computations that can be cached and re-used multiple times (like creating the generators etc.) or procedural steps like de-structuring inputted arrays.

# <span id="page-11-1"></span>**[3.4.1. Sign](#page-11-1)**

<span id="page-11-4"></span>This operation computes a deterministic signature from a secret key

(SK) and optionally over a header and or a vector of messages.

```
signature = Sign(SK, PK, header, messages)
```
Inputs:

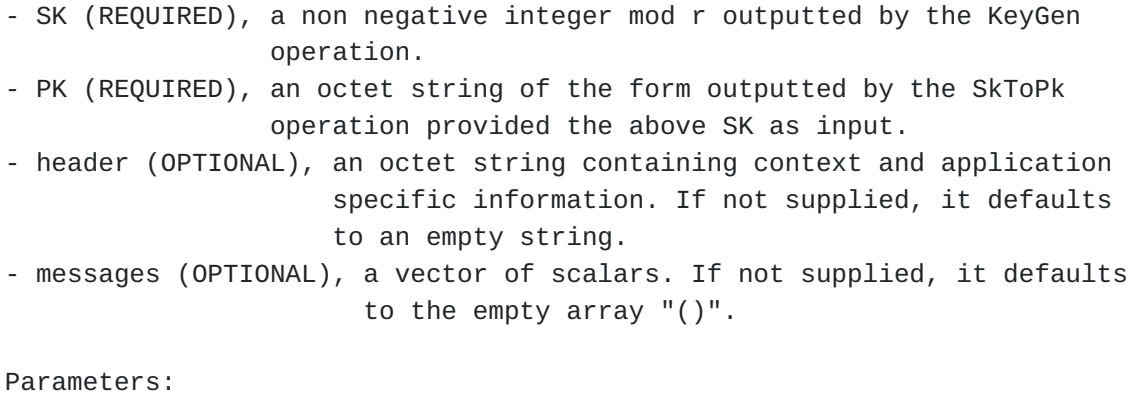

- ciphersuite\_id, ASCII string. The unique ID of the ciphersuite. - generator\_seed, ASCII string. The generators seed defined by the

ciphersuite

Definitions:

- L, is the non-negative integer representing the number of messages to be signed e.g length(messages). If no messages are supplied as an input, the value of L MUST evaluate to zero (0).

Outputs:

- signature, a signature encoded as an octet string.

Precomputations:

1.  $msg_1, ..., msg_L = messages[1], ..., messages[L]$ 2.  $(Q_1, Q_2, H_1, \ldots, H_L)$  = create\_generators(generator\_seed, L+2)

Procedure:

```
1. dom_array = (PK, L, Q_1, Q_2, H_1, \ldots, H_L, ciphersuite_id, header)2. dom_for_hash = encode_for_hash(dom_array)
3. if dom_for_hash is INVALID, return INVALID
4. domain = hash_to_scalar(dom_for_hash, 1)
5. e_s for hash = encode for hash ((SK, domain, msg_1, ..., msg_l))
6. if e_s_for_hash is INVALID, return INVALID
7. (e, s) = hash_to\_scalar(e_s_for_hash, 2)8. B = P1 + Q_1 * s + Q_2 * domain + H_1 * msg_1 + ... + H_L * msg_L
9. A = B * (1 / (SK + e))10. signature_octets = signature_to_octets(A, e, s)
11. return signature_octets
```
<span id="page-13-1"></span>**Note** When computing step 9 of the above procedure there is an extremely small probability (around  $2^N(-r)$ ) that the condition (SK + e) = 0 mod r will be met. How implementations evaluate the inverse of the scalar value 0 may vary, with some returning an error and others returning 0 as a result. If the returned value from the inverse operation  $1/(SK + e)$  does evaluate to 0 the value of A will equal Identity\_G1 thus an invalid signature. Implementations MAY elect to check  $(SK + e) = 0$  mod r prior to step 9, and or A != Identity\_G1 after step 9 to prevent the production of invalid signatures. [¶](#page-13-1)

# <span id="page-13-0"></span>**[3.4.2. Verify](#page-13-0)**

<span id="page-13-2"></span>This operation checks that a signature is valid for a given header and vector of messages against a supplied public key (PK). The messages MUST be supplied in this operation in the same order they were supplied to **Sign** when creating the signature.

<span id="page-14-0"></span>result = Verify(PK, signature, header, messages)

Inputs:

- PK (REQUIRED), an octet string of the form outputted by the SkToPk operation. - signature (REQUIRED), an octet string of the form outputted by the Sign operation. - header (OPTIONAL), an octet string containing context and application specific information. If not supplied, it defaults to an empty string. - messages (OPTIONAL), a vector of scalars. If not supplied, it defaults to the empty array "()".

Parameters:

- ciphersuite\_id, ASCII string. The unique ID of the ciphersuite. - generator\_seed, ASCII string. The generators seed defined by the
	- ciphersuite.

Definitions:

- L, is the non-negative integer representing the number of messages to be signed e.g length(messages). If no messages are supplied as an input, the value of L MUST evaluate to zero (0).

Outputs:

- result, either VALID or INVALID.

Precomputations:

1.  $(msg_1, \ldots, mg_l) =$  messages 2.  $(Q_1, Q_2, H_1, \ldots, H_L)$  = create\_generators(generator\_seed, L+2)

Procedure:

- 1. signature\_result = octets\_to\_signature(signature)
- 2. if signature\_result is INVALID, return INVALID
- 3. (A, e, s) = signature\_result
- 4. W = octets\_to\_pubkey(PK)
- 5. if W is INVALID, return INVALID
- 6. dom\_array =  $(PK, L, Q_1, Q_2, H_1, \ldots, H_L, ciphersuite_id, header)$
- 7. dom\_for\_hash = encode\_for\_hash(dom\_array)
- 8. if dom\_for\_hash is INVALID, return INVALID

```
9. domain = hash_to_scalar(dom_for_hash, 1)
```

```
10. B = P1 + Q_1 * s + Q_2 * domain + H_1 * msg_1 + ... + H_L * msg_L
```

```
11. if e(A, W + P2 * e) * e(B, -P2) := Identity_GT, return INVALID
```

```
12. return VALID
```
# <span id="page-15-0"></span>**[3.4.3. ProofGen](#page-15-0)**

<span id="page-15-1"></span>This operation computes a zero-knowledge proof-of-knowledge of a signature, while optionally selectively disclosing from the original set of signed messages. The "prover" may also supply a presentation header, see <u>Presentation header selection</u> for more details.

<span id="page-15-2"></span>The messages supplied in this operation MUST be in the same order as when supplied to **Sign**. To specify which of those messages will be disclosed, the prover can supply the list of indexes (disclosed\_indexes) that the disclosed messages have in the array of signed messages. Each element in disclosed\_indexes MUST be a nonnegative integer, in the range from 1 to length(messages).

<span id="page-16-0"></span>proof = ProofGen(PK, signature, header, ph, messages, disclosed\_indexes)

Inputs:

```
- PK (REQUIRED), an octet string of the form outputted by the SkToPk
                  operation.
- signature (REQUIRED), an octet string of the form outputted by the
                         Sign operation.
- header (OPTIONAL), an octet string containing context and application
                      specific information. If not supplied, it defaults
                      to an empty string.
- ph (OPTIONAL), octet string containing the presentation header. If not
                  supplied, it defaults to an empty string.
- messages (OPTIONAL), a vector of scalars. If not supplied, it defaults
                        to the empty array "()".
- disclosed_indexes (OPTIONAL), vector of unsigned integers in ascending
                                 order. Indexes of disclosed messages. If
                                 not supplied, it defaults to the empty
                                array "()".
```
Parameters:

```
- ciphersuite_id, ASCII string. The unique ID of the ciphersuite.
```
- generator\_seed, ASCII string. The generators seed defined by the ciphersuite.

Definitions:

- L, is the non-negative integer representing the number of messages, i.e., L = length(messages). If no messages are supplied, the value of L MUST evaluate to zero (0).
- R, is the non-negative integer representing the number of disclosed (revealed) messages, i.e., R = length(disclosed\_indexes). If no messages are disclosed, R MUST evaluate to zero (0).
- U, is the non-negative integer representing the number of undisclosed messages, i.e.,  $U = L - R$ .
- $prf_{\text{len}} = \text{ceil}(\text{ceil}(\log 2(r))/8)$ , where r defined by the ciphersuite.

Outputs:

- proof, octet string; or INVALID.

Precomputations:

```
1. (ii, ... , in) = discussed_indexes2. (j1, \ldots, jU) = range(1, L) \ disclosed_indexes
3. (msg_1, \ldots, mg_l) = mesages4. (msq_i1, \ldots, mg_iR) = (messages[i1], \ldots, messages[iR])5. (msg_j1, \ldots, mg_jU) = (messages[j1], \ldots, messages[jU])6. (Q_1, Q_2, MsgGenerators) = create\_generators(generator_seed, L+2)
```
7.  $(H_1, \ldots, H_L) = MsgGenerators$ 8.  $(H_j1, \ldots, H_jU) = (MsgGenerators[j1], \ldots, MsgGenerators[jU])$ 

Procedure:

1. signature\_result = octets\_to\_signature(signature) 2. if signature\_result is INVALID, return INVALID 3. (A, e, s) = signature\_result 4. dom\_array =  $(\overline{PK}, L, Q_1, Q_2, H_1, ..., H_L, ciphersuite_id, header)$ 5. dom\_for\_hash = encode\_for\_hash(dom\_array) 6. if dom\_for\_hash is INVALID, return INVALID 7. domain = hash\_to\_scalar(dom\_for\_hash, 1) 8.  $(r1, r2, e-, r2-, r3-, s-) = hash_to\_scalar(PRF(prf\_len), 6)$ 9.  $(m^{\sim}1, \ldots, m^{\sim}1)$  = hash\_to\_scalar(PRF(prf\_len), U) 10. B = P1 + Q\_1 \* s + Q\_2 \* domain + H\_1 \* msg\_1 + ... + H\_L \* msg\_L 11.  $r3 = r1$   $\land$  -1 mod r 12.  $A' = A * r1$ 13. Abar =  $A' * (-e) + B * r1$ 14.  $D = B * r1 + Q_1 * r2$ 15.  $s' = r2 * r3 + s \mod r$ 16. C1 = A' \* e  $-$  + Q\_1 \* r2 $\sim$ 17.  $C2 = D * (-3) + 0.1 * S - + H_i + m_{i-1} + ... + H_i + m_{i-1}$ 18. c\_array =  $(A', Abar, D, C1, C2, R, i1, ..., iR,$  msg\_i1, ..., msg\_iR, domain, ph) 19. c\_for\_hash = encode\_for\_hash(c\_array) 20. if c\_for\_hash is INVALID, return INVALID 21.  $c =$  hash\_to\_scalar(c\_for\_hash, 1) 22.  $e^{\wedge} = c * e + e$  mod r 23.  $r2^{\wedge} = c * r2 + r2$  mod r 24.  $r3^{\wedge} = c * r3 + r3$  mod r 25.  $s^{\wedge} = c * s' + s$  mod r 26. for j in (j1, ..., jU):  $m^2$  = c \* msg\_j + m~\_j mod r 27. proof =  $(A', Abar, D, c, e^A, r2^A, r3^A, s^A, (m^d_j1, ..., m^d_jU))$ 28. return proof\_to\_octets(proof)

## <span id="page-18-0"></span>**[3.4.4. ProofVerify](#page-18-0)**

<span id="page-18-1"></span>This operation checks that a proof is valid for a header, vector of disclosed messages (along side their index corresponding to their original position when signed) and presentation header against a public key (PK). [¶](#page-18-1)

<span id="page-18-2"></span>The operation accepts the list of messages the prover indicated to be disclosed. Those messages MUST be in the same order as when supplied to **Sign** (as a subset of the signed messages list). The operation also requires the total number of signed messages (L). Lastly, it also accepts the indexes that the disclosed messages had in the original array of messages supplied to **Sign** (i.e., the disclosed\_indexes list supplied to **ProofGen**). Every element in this list MUST be a non-negative integer in the range from 1 to L, in ascending order. [¶](#page-18-2)

<span id="page-19-0"></span>result = ProofVerify(PK, proof, L, header, ph, disclosed\_messages, disclosed\_indexes)

#### Inputs:

- PK (REQUIRED), an octet string of the form outputted by the SkToPk operation. - proof (REQUIRED), an octet string of the form outputted by the ProofGen operation. - L (REQUIRED), non-negative integer. The number of signed messages. - header (OPTIONAL), an optional octet string containing context and application specific information. If not supplied, it defaults to an empty string. - ph (OPTIONAL), octet string containing the presentation header. If not supplied, it defaults to an empty string. - disclosed\_messages (OPTIONAL), a vector of scalars. If not supplied, it defaults to the empty array "()". - disclosed\_indexes (OPTIONAL), vector of unsigned integers in ascending order. Indexes of disclosed messages. If not supplied, it defaults to the empty  $array "()".$ 

## Parameters:

- ciphersuite\_id, ASCII string. The unique ID of the ciphersuite.

- generator\_seed, ASCII string. The generators seed defined by the ciphersuite.

# Definitions:

- R, is the non-negative integer representing the number of disclosed (revealed) messages, i.e., R = length(disclosed\_indexes). If no messages are disclosed, the value of R MUST evaluate to zero (0).
- U, is the non-negative integer representing the number of undisclosed messages, i.e.,  $U = L - R$ .

#### Outputs:

- result, either VALID or INVALID.

# Precomputations:

```
1. (ii, ... , in) = discussed_indexes2. (j1, \ldots, jU) = range(1, L) \ disclosed_indexes
3. (msg_i1, ..., msg_iR) = disclosed_messages
4. (Q_1, Q_2, MsgGenerators) = create_generators(generator_seed, L+2)
5. (H_1, \ldots, H_L) = MsgGenerators
6. (H_i, ..., H_i) = (MsgGenerator[s_i], ..., MsgGenerator[s_i])7. (H_j1, \ldots, H_jU) = (MsgGenerators[j1], \ldots, MsgGenerators[jU])
```
Preconditions:

```
1. for i in (ii, ..., in), if i < 1 or i > L, return INVALID
2. if length(disclosed_messages) != R, return INVALID
Procedure:
1. proof_result = octets_to_proof(proof)
2. if proof_result is INVALID, return INVALID
3. (A', Abar, D, c, e^{\Lambda}, r2^{\Lambda}, r3^{\Lambda}, s^{\Lambda}, (m^{\Lambda}) = proof_result
4. W = octets_to_pubkey(PK)
5. if W is INVALID, return INVALID
6. dom_array = (\overline{PK}, L, Q_1, Q_2, H_1, \ldots, H_L, ciphersuite_id, header)7. dom_for_hash = encode_for_hash(dom_array)
8. if dom_for_hash is INVALID, return INVALID
9. domain = hash_to_scalar(dom_for_hash, 1)
10. C1 = (Abar - D) * c + A' * e^A + Q_1 * r2^A11. T = P1 + Q_2 * domain + H_i1 * msg_i1 + ... H_iR * msg_iR
12. C2 = T * c - D * r3^ + Q_1 * s^ + H_j1 * m^_j1 + ... + H_jU * m^_jU
13. cv_array = (A', Abar, D, C1, C2, R, i1, ..., iR,
                        msg_i1, ..., msg_iR, domain, ph)
14. cv_for_hash = encode_for_hash(cv_array)
15. if cv_for_hash is INVALID, return INVALID
16. cv = hash_to_scalar(cv_for_hash, 1)
17. if c != cv, return INVALID
18. if A' == Identity_G1, return INVALID
19. if e(A', W) * e(Abar, -P2) != Identity_GT, return INVALID
20. return VALID
```
### <span id="page-21-0"></span>**[4. Utility Operations](#page-21-0)**

## <span id="page-21-1"></span>**[4.1. Generator point computation](#page-21-1)**

<span id="page-21-2"></span>This operation defines how to create a set of generators that form a part of the public parameters used by the BBS Signature scheme to accomplish operations such as [Sign](#page-11-1), [Verify,](#page-13-0) [ProofGen](#page-15-0) and [ProofVerify](#page-18-0). It takes one input, the number of generator points to create, which is determined in part by the number of signed messages. [¶](#page-21-2)

<span id="page-21-3"></span>As an optimization, implementations MAY cache the result of create\_generators for a specific generator\_seed (determined by the ciphersuite) and count. The values n and v MAY also be cached in order to efficiently extend a existing list of generator points. [¶](#page-21-3)

```
generators = create_generators(count)
```
Inputs:

```
- count (REQUIRED), unsigned integer. Number of generators to create.
```
Parameters:

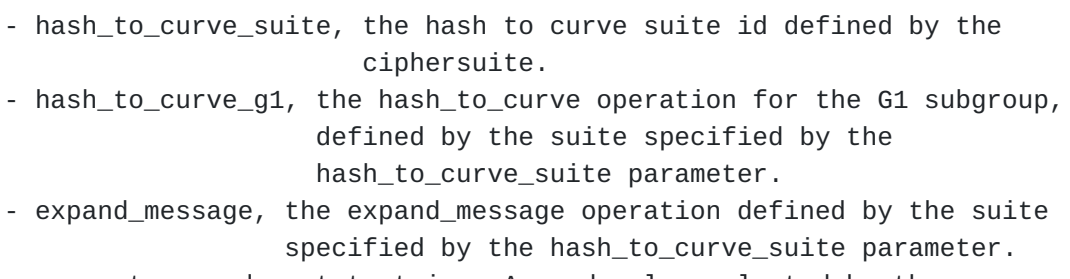

- generator\_seed, octet string. A seed value selected by the ciphersuite.

Definitions:

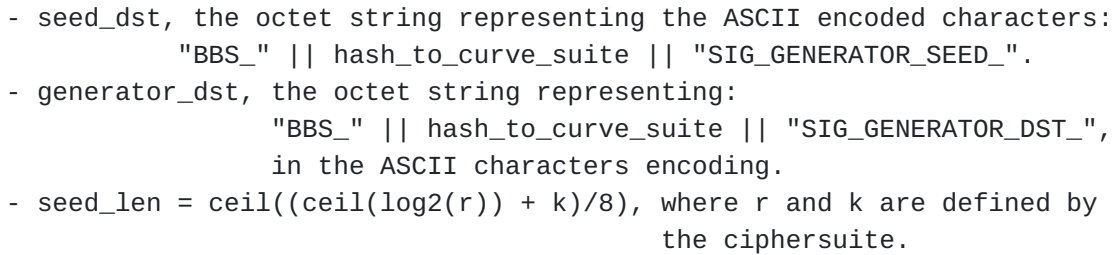

Outputs:

- generators, an array of generators.

Procedure:

```
1. v = expand_message(generator_seed, seed_dst, seed_len)
2. n = 1
3. for i in range(1, count):
4. v = expand_message(v || I2OSP(n, 4), seed_dst, seed_len)
5. n = n + 16. generator_i = Identity_G1
7. candidate = hash_to_curve_g1(v, generator_dst)
8. if candidate in (P1, generator_1, ..., generator_i):
9. go back to step 4
10. generatori =candidate
11. return (generator_1, ..., generator_count)
```
#### <span id="page-23-0"></span>**[4.2. MapMessageToScalar](#page-23-0)**

<span id="page-23-3"></span>There are multiple ways in which messages can be mapped to their respective scalar values, which is their required form to be used with the [Sign](#page-11-1), [Verify,](#page-13-0) [ProofGen](#page-15-0) and [ProofVerify](#page-18-0) operations.

#### <span id="page-23-1"></span>**[4.2.1. MapMessageToScalarAsHash](#page-23-1)**

<span id="page-23-4"></span>This operation takes an input message and maps it to a scalar value via a cryptographic hash function for the given curve.

<span id="page-23-5"></span>result = MapMessageToScalarAsHash(msg, dst)

Inputs:

```
- msg (REQUIRED), octet string.
```
- dst (REQUIRED), octet string. Domain separation tag; note this is not defined as a function argument as per [@!I-D.irtf-cfrg-hash-to-curve] but as a parameter.

Outputs:

```
- result, a scalar value.
```
Procedure:

```
1. If length(dst) > 2^08 - 1 or length(msq) > 2^064 - 1, return INVALID
2. dst_prime = I2OSP(length(dst), 1) || dst
3. msg\_prime = I20SP(length(msg), 8) || msg4. result = hash_to_scalar(msg_prime || dst_prime, 1)
5. return result
```
## <span id="page-23-2"></span>**[4.3. Hash to Scalar](#page-23-2)**

<span id="page-23-6"></span>This operation describes how to hash an arbitrary octet string to n scalar values in the multiplicative group of integers mod r (i.e., values in the range  $[1, r-1]$ ). This procedure acts as a helper function, used internally in various places within the operations described in the spec. To map a message to a scalar that would be passed as input to the [Sign](#page-11-1), [Verify,](#page-13-0) [ProofGen](#page-15-0) and [ProofVerify](#page-18-0) functions, one must use [MapMessageToScalarAsHash](#page-23-0) instead.

<span id="page-23-7"></span>This operation makes use of expand\_message defined in  $[I-D.irtf$ [cfrg-hash-to-curve](#page-40-1)], in a similar way used by the hash\_to\_field operation of Section 5 from the same document (with the additional checks for getting a scalar that is  $0)$ . Note that, if an implementer wants to use hash\_to\_field instead, they MUST use the multiplicative group of integers mod r (Fr), as the target group (F). However, the hash\_to\_curve ciphersuites used by this document, make use of hash\_to\_field with the target group being the multiplicative group

```
of integers mod p (Fp). For completeness, we define here the
  operation making use of the expand_message function, that will be
  defined by the hash-to-curve suite used. If someone also has a
  hash_to_field implementation available, with the target group been
  Fr, they can use this instead (adding the check for a scalar been
  0).
scalars = hash_to_scalar(msg_octets, count)
Inputs:
- msg_octets (REQUIRED), octet string. The message to be hashed.
- count (REQUIRED), an integer greater or equal to 1. The number of
                     scalars to output.
Parameters:
- hash_to_curve_suite, the hash to curve suite id defined by the
                        ciphersuite.
- expand_message, the expand_message operation defined by the suite
                   specified by the hash_to_curve_suite parameter.
Definitions:
- h2s_dst, the octet string representing the ASCII encoded characters:
            "BBS_" || hash_to_curve_suite || "HASH_TO_SCALAR_".
- expand_len = ceil((ceil(log2(r))+k)/8), where r and k are defined by
                                           the ciphersuite.
Outputs:
- scalars, an array of non-zero scalars mod r.
Procedure:
1. len_in_bytes = count * expand_len
2. t = 03. msg_prime = msg_octets || I2OSP(t, 1) || I2OSP(count, 4)
4. uniform_bytes = expand_message(msg_prime, h2s_dst, len_in_bytes)
5. for i in (1, ..., count):
6. tv = uniform_bytes[(i-1)*expand_len..i)*expand_len-1]7. scalar_i = 0S2IP(tv) \mod r8. if 0 in (scalar1, \ldots, scalar_{\text{count}}):
9. t = t + 110. go back to step 3
11. return (scalar_1, ..., scalar_count)
```
## <span id="page-25-0"></span>**[4.4. Serialization](#page-25-0)**

## <span id="page-25-1"></span>**[4.4.1. OctetsToSignature](#page-25-1)**

<span id="page-25-3"></span>This operation describes how to decode an octet string, validate it and return the underlying components that make up the signature.

<span id="page-25-4"></span>signature = octets\_to\_signature(signature\_octets)

Inputs:

```
- signature_octets (REQUIRED), octet string of the form output from
                              signature to octets operation.
```
Outputs:

```
signature, a signature in the form (A, e, s), where A is a point in G1
            and e and s are non-zero scalars mod r.
```
Procedure:

```
1. expected_len = octet_point_length + 2 * octet_scalar_length
```

```
2. if length(signature_octets) != expected_len, return INVALID
```

```
3. A_octets = signature_octets[0..(octet_point_length - 1)]
```

```
4. A = octets_to_point_g1(A_octets)
```

```
5. if A is INVALID, return INVALID
```

```
6. if A == Identity_G1, return INVALID
```

```
7. index = octet_point_length
```

```
8. end_index = index + octet_scalar_length - 1
```

```
9. e = OS2IP(signature_octets[index..end_index])
```

```
10. if e = 0 OR e \ge r, return INVALID
```

```
11. index += octet_scalar_length
```

```
12. end_index = index + octet_scalar_length - 1
```

```
13. s = OS2IP(signature_octets[index..end_index])
```

```
14. if s = 0 OR s \ge r, return INVALID
```

```
15. return (A, e, s)
```
# <span id="page-25-2"></span>**[4.4.2. SignatureToOctets](#page-25-2)**

<span id="page-25-5"></span>This operation describes how to encode a signature to an octet string.

<span id="page-25-6"></span>*Note* this operation deliberately does not perform the relevant checks on the inputs A, e and s because its assumed these are done prior to its invocation, e.g as is the case with the [Sign](#page-11-1) operation. <span id="page-26-1"></span>signature\_octets = signature\_to\_octets(signature)

Inputs:

```
- signature (REQUIRED), a valid signature, in the form (A, e, s), where
                         A a point in G1 and e, s non-zero scalars mod r.
```
Outputs:

```
- signature_octets, octet string.
```
Procedure:

```
1. (A, e, s) = signature
2. A_octets = point_to_octets_g1(A)
3. e_octets = I2OSP(e, octet_scalar_length)
4. s_octets = I2OSP(s, octet_scalar_length)
5. return (A_octets || e_octets || s_octets)
```
## <span id="page-26-0"></span>**[4.4.3. OctetsToProof](#page-26-0)**

<span id="page-26-2"></span>This operation describes how to decode an octet string representing a proof, validate it and return the underlying components that make up the proof value.

<span id="page-26-3"></span>The proof value outputted by this operation consists of the following components, in that order: [¶](#page-26-3)

- <span id="page-26-4"></span>1. Three (3) valid points of the G1 subgroup, each of which must not equal the identity point.
- <span id="page-26-5"></span>2. Five (5) integers representing scalars in the range of 1 to r-1 inclusive.
- <span id="page-26-6"></span>A set of integers representing scalars in the range of 1 to r-1 3. inclusive, corresponding to the undisclosed from the proof message commitments. This set can be empty (i.e., "()").

```
proof = octets_to_proof(proof_octets)
```
Inputs:

```
- proof_octets (REQUIRED), octet string of the form outputted from the
                            proof_to_octets operation.
```
Parameters:

```
- r (REQUIRED), non-negative integer. The prime order of the G1 and
                 G2 groups, defined by the ciphersuite.
- octet_scalar_length (REQUIRED), non-negative integer. The length of
                                   a scalar octet representation, defined
                                   by the ciphersuite.
- octet_point_length (REQUIRED), non-negative integer. The length of
                                  a point in G1 octet representation,
                                  defined by the ciphersuite.
```
Outputs:

- proof, a proof value in the form described above or INVALID

Procedure:

```
1. proof_len_floor = 3 * octet_point_length + 5 * octet_scalar_length
2. if length(proof_octets) < proof_len_floor, return INVALID
// Points (i.e., (A', Abar, D) in ProofGen) de-serialization.
3. index = 04. for i in range(0, 2):
5. end_index = index + octet_point_length - 1
6. A i = octets to point q1(proot octets[index..endindex])7. if A_i is INVALID or Identity_G1, return INVALID
8. index += octet_point_length
// Scalars (i.e., (c, e^, r2^, r3^, s^, (m^2j1, ..., m^2jU)) in
// ProofGen) de-serialization.
9. j = 010. while index < length(proof_octets):
11. end_index = index + octet_scalar_length - 1
12. s_j = OS2IP(proof_octets[index..end_index])
13. if s_j = 0 or if s_j \ge r, return INVALID
14. index += octet_scalar_length
15. i \neq 116. if index != length(proof_octets), return INVALID
17. msg_commitments = ()
18. If j > 5, set msg_commitments = (s_5, \ldots, s_{j-1})19. return (A_0, A_1, A_2, s_0, s_1, s_2, s_3, s_4, msg_commitments)
```
## <span id="page-28-0"></span>**[4.4.4. ProofToOctets](#page-28-0)**

<span id="page-28-1"></span>This operation describes how to encode a proof, as computed at step 25 in [ProofGen](#page-15-0), to an octet string. The input to the operation MUST be a valid proof.

<span id="page-28-2"></span>The inputed proof value must consist of the following components, in that order: [¶](#page-28-2)

- <span id="page-28-3"></span>1. Three (3) valid compressed points of the G1 subgroup, different from the identity point of G1 (i.e., A', Abar, D, in ProofGen) [¶](#page-28-3)
- <span id="page-28-4"></span>2. Five (5) integers representing scalars in the range of 1 to r-1 inclusive (i.e., c, e $\land$ , r2 $\land$ , r3 $\land$ , s $\land$ , in ProofGen).
- <span id="page-28-5"></span>3. A number of integers representing scalars in the range of 1 to r-1 inclusive, corresponding to the undisclosed from the proof messages (i.e., m^\_j1, ..., m^\_jU, in ProofGen, where U the number of undisclosed messages).

```
proof_octets = proof_to_octets(proof)
```
Inputs:

```
- proof (REQUIRED), a BBS proof in the form calculated by ProofGen in
                     step 25 (see above).
```
Parameters:

```
- octet_scalar_length (REQUIRED), non-negative integer. The length of
                                   a scalar octet representation, defined
                                   by the ciphersuite.
```
#### Outputs:

- proof\_octets, octet string.

Procedure:

```
1. (A', \text{Abar}, D, c, e^{\Lambda}, r2^{\Lambda}, r3^{\Lambda}, s^{\Lambda}, (m^{\Lambda} 1, ..., m^{\Lambda} U)) = \text{proof}2. Let proof_octets be an empty octet string.
```
// Points Serialization.

```
3. for point in (A', Abar, D):
```

```
4. point_octets = point_to_octets_g1(point)
```

```
5. proof_octets = proof_octets || point_octets
```
// Scalar Serialization.

```
6. for scalar in (c, e^, r2^, r3^, s^, m^_1, ..., m^_U):
```
7. scalar\_octets = I2OSP(scalar, octet\_scalar\_length)

```
8. proof_octets = proof_octets || scalar_octets
```

```
9. return proof_octets
```
# <span id="page-29-0"></span>**[4.4.5. OctetsToPublicKey](#page-29-0)**

<span id="page-29-2"></span>This operation describes how to decode an octet string representing a public key, validates it and returns the corresponding point in G2. Steps 2 to 5 check if the public key is valid. As an optimization, implementations MAY cache the result of those steps, to avoid unnecessarily repeating validation for known public keys.

```
W = octets_to_pubkey(PK)
```
Inputs:

- PK, octet string. A public key in the form ouputted by the SkToPK operation

Outputs:

- W, a valid point in G2 or INVALID

Procedure:

1. W = octets\_to\_point\_g2(PK) 2. If W is INVALID, return INVALID 3. if subgroup\_check(W) is INVALID, return INVALID 4. If W == Identity\_G2, return INVALID 5. return W

### <span id="page-30-0"></span>**[4.4.6. EncodeForHash](#page-30-0)**

<span id="page-30-2"></span>This document uses the hash\_to\_scalar function to hash elements to scalars in the multiplicative group mod r (see [Section 5.3](#page-23-2)). To avoid ambiguity, elements passed to that operation, must first be encoded appropriately using encode\_for\_hash. The following procedure describes how to encode each element accordingly by serializing it to an appropriate format depending on its type and concatenating the results. Specifically,

- <span id="page-30-3"></span>\*Points in G1 or G2 will be encoded using the point\_to\_octets\_g\* implementation for a particular ciphersuite.
- <span id="page-30-4"></span>Non-negative integers will be encoded using I2OSP with an output \* length of 8 bytes.
- <span id="page-30-5"></span>\*Scalars will be zero-extended to a fixed length, defined by a particular ciphersuite.
- <span id="page-30-6"></span>Octet strings will be zero-extended to a length that is a \* multiple of 8 bits. Then, the extended value is encoded directly.
- <span id="page-30-7"></span>ASCII strings will be transformed into octet strings using UTF-8 \* encoding.

<span id="page-30-8"></span>After encoding, octet strings will be prepended with a value representing the length of their binary representation in the form of the number of bytes. This length must be encoded to octets using I2OSP with output length of 8 bytes. The combined value (encoded value + length prefix) binary representation is then encoded as a single octet string. For example, the string 0x14d will be encoded

as 0x0000000000000002014d. If the length of the octet string is larger than 2^64 - 1, the octet string must be rejected. Similarly, ASCII strings, after encoded to octets (using utf8), will also be appended with the length of their octet-string representation.

<span id="page-31-0"></span>Optional input/parameters to operations that feature in a call to hash\_to\_scalar, that are not supplied to the operation should default to an empty octet string. For example, if X is an optional input/parameter that is not supplied, whilst A and B are required, then the procedural step of hash(A  $|| X || B$ ) MUST be evaluated to hash(A || "" || B).

<span id="page-31-1"></span>The above is further described in the following procedure.

<span id="page-31-2"></span>result = encode\_for\_hash(input\_array)

Inputs:

- input\_array, an array of elements to be hashed. All elements of this array that are octet strings MUST be multiples of 8 bits.

Parameters:

- octet\_scalar\_length, non-negative integer. The length of a scalar octet representation, defined by the ciphersuite.

Outputs:

- result, an octet string or INVALID.

Procedure:

```
1. let octets_to_hash be an empty octet string.
2. for el in input_array:
3. if el is an ASCII string: el = utf8(el)
4. if el is an octet string representing a public key: el_octs = el
5. else if el is an octet string:
6. if length(el) > 2^064 - 1, return INVALID7. el_octs = I2OSP(length(el), 8) || el
8. else if el is a Point in G1: el_octs = point to_octets_g1(el)
9. else if el is a Point in G2: el_octs = point_to_octets_g2(el)
10. else if el is a Scalar: el_octs = I2OSP(el, octet_scalar_length)
11. else if el is a non-negative integer: el_octs = I2OSP(el, 8)
12. else: return INVALID
13. octets_to_hash = octets_to_hash || el_octs
14. return octets_to_hash
```
### <span id="page-32-0"></span>**[5. Security Considerations](#page-32-0)**

## <span id="page-32-1"></span>**[5.1. Validating public keys](#page-32-1)**

<span id="page-32-5"></span>It is RECOMENDED for any operation in [Core Operations](#page-11-0) involving public keys, that they deserialize the public key first using the [OctetsToPublicKey](#page-29-0) operation, even if they only require the octetstring representation of the public key. If the octets\_to\_pubkey procedure (see the [OctetsToPublicKey](#page-29-0) section) returns INVALID, the calling operation should also return INVALID and abort. An example of where this recommendation applies is the **Sign** operation. An example of where an explicit invocation to the octets\_to\_pubkey operation is already defined and therefore required is the [Verify](#page-13-0) operation.

## <span id="page-32-2"></span>**[5.2. Point de-serialization](#page-32-2)**

<span id="page-32-6"></span>This document makes use of octet\_to\_point\_g\* to parse octet strings to elliptic curve points (either in G1 or G2). It is assumed (even if not explicitly described) that the result of this operation will not be INVALID. If octet\_to\_point\_g\* returns INVALID, then the calling operation should immediately return INVALID as well and abort the operation. Note that the only place where the output is assumed to be VALID implicitly is in the EncodingForHash section.

## <span id="page-32-3"></span>**[5.3. Skipping membership checks](#page-32-3)**

<span id="page-32-7"></span>Some existing implementations skip the subgroup\_check invocation in [Verify](#page-13-0), whose purpose is ensuring that the signature is an element of a prime-order subgroup. This check is REQUIRED of conforming implementations, for two reasons.

- <span id="page-32-8"></span>1. For most pairing-friendly elliptic curves used in practice, the pairing operation e [Section 1.2](#page-5-0) is undefined when its input points are not in the prime-order subgroups of E1 and E2. The resulting behavior is unpredictable, and may enable forgeries.
- <span id="page-32-9"></span>2. Even if the pairing operation behaves properly on inputs that are outside the correct subgroups, skipping the subgroup check breaks the strong unforgeability property [[ADR02](#page-40-4)].

### <span id="page-32-4"></span>**[5.4. Side channel attacks](#page-32-4)**

<span id="page-32-10"></span>Implementations of the signing algorithm SHOULD protect the secret key from side-channel attacks. One method for protecting against certain side-channel attacks is ensuring that the implementation executes exactly the same sequence of instructions and performs exactly the same memory accesses, for any value of the secret key. In other words, implementations on the underlying pairing-friendly elliptic curve SHOULD run in constant time.

#### <span id="page-33-0"></span>**[5.5. Randomness considerations](#page-33-0)**

<span id="page-33-4"></span>The IKM input to KeyGen MUST be infeasible to guess and MUST be kept secret. One possibility is to generate IKM from a trusted source of randomness. Guidelines on constructing such a source are outside the scope of this document. [¶](#page-33-4)

<span id="page-33-5"></span>Secret keys MAY be generated using other methods; in this case they MUST be infeasible to guess and MUST be indistinguishable from uniformly random modulo r.

<span id="page-33-6"></span>BBS proofs are nondeterministic, meaning care must be taken against attacks arising from using bad randomness, for example, the nonce reuse attack on ECDSA [[HDWH12\]](#page-40-5). It is RECOMMENDED that the presentation header used in this specification contain a nonce chosen at random from a trusted source of randomness, see the [Section 5.6](#page-33-1) for additional considerations.

<span id="page-33-7"></span>When a trusted source of randomness is used, signatures and proofs are much harder to forge or break due to the use of multiple nonces.

### <span id="page-33-1"></span>**[5.6. Presentation header selection](#page-33-1)**

<span id="page-33-8"></span>The signature proofs of knowledge generated in this specification are created using a specified presentation header. A verifierspecified cryptographically random value (e.g., a nonce) featuring in the presentation header provides strong protections against replay attacks, and is RECOMMENDED in most use cases. In some settings, proofs can be generated in a non-interactive fashion, in which case verifiers MUST be able to verify the uniqueness of the presentation header values.

#### <span id="page-33-2"></span>**[5.7. Implementing hash\\_to\\_curve\\_g1](#page-33-2)**

<span id="page-33-9"></span>The security analysis models hash\_to\_curve\_g1 as random oracles. It is crucial that these functions are implemented using a cryptographically secure hash function. For this purpose, implementations MUST meet the requirements of [\[I-D.irtf-cfrg-hash](#page-40-1)[to-curve\]](#page-40-1).

<span id="page-33-10"></span>In addition, ciphersuites MUST specify unique domain separation tags for hash\_to\_curve. Some guidance around defining this can be found in [Section 6](#page-34-1).

# <span id="page-33-3"></span>**[5.8. Choice of underlying curve](#page-33-3)**

<span id="page-33-11"></span>BBS signatures can be implemented on any pairing-friendly curve. However care MUST be taken when selecting one that is appropriate, this specification defines a ciphersuite for using the BLS12-381 curve in [Section 6](#page-34-1) which as a curve achieves around 117 bits of

security according to a recent NCC ZCash cryptography review [[ZCASH-](#page-40-6)[REVIEW](#page-40-6)].

### <span id="page-34-0"></span>**[5.9. Security of proofs generated by ProofGen](#page-34-0)**

<span id="page-34-5"></span>The proof, as returned by ProofGen, is a zero-knowledge proof-of-knowledge [\[CDL16\]](#page-40-7). This guarantees that no information will be revealed about the signature itself or the undisclosed messages, from the output of ProofGen. Note that the security proofs in [[CDL16](#page-40-7)] work on type 3 pairing setting. This means that G1 should be different from G2 and with no efficient isomorphism between them.

#### <span id="page-34-1"></span>**[6. Ciphersuites](#page-34-1)**

<span id="page-34-6"></span>This section defines the format for a BBS ciphersuite. It also gives concrete ciphersuites based on the BLS12-381 pairing-friendly elliptic curve [[I-D.irtf-cfrg-pairing-friendly-curves](#page-39-4)].

## <span id="page-34-2"></span>**[6.1. Ciphersuite Format](#page-34-2)**

## <span id="page-34-3"></span>**[6.1.1. Ciphersuite ID](#page-34-3)**

<span id="page-34-7"></span>The following section defines the format of the unique identifier for the ciphersuite denoted ciphersuite\_id. The REQUIRED format for this string is

```
 "BBS_" || H2C_SUITE_ID || ADD_INFO
¶
```
<span id="page-34-9"></span>Strings in double quotes are ASCII-encoded literals. \* [¶](#page-34-9)

<span id="page-34-10"></span>H2C\_SUITE\_ID is the suite ID of the hash-to-curve suite used to \* define the hash*to*curve function.

<span id="page-34-11"></span>ADD\_INFO is an optional string indicating any additional \* information used to uniquely qualify the ciphersuite. When present this value MUST only contain ASCII characters between 0x21 and 0x7e (inclusive), and MUST end with an underscore (0x5f), other than the last character the string MUST not contain any other underscores (0x5f).

# <span id="page-34-4"></span>**[6.1.2. Additional Parameters](#page-34-4)**

<span id="page-34-12"></span>The parameters that each ciphersuite needs to define are generally divided into three main categories; the basic parameters (a hash function etc.,), the serialization operations (point\_to\_octets\_g1 etc.,) and the generator parameters. See below for more details.

#### <span id="page-34-13"></span>**Basic parameters**:

<span id="page-34-14"></span> $*$ hash: a cryptographic hash function.  $\overline{\phantom{a}}$ 

<span id="page-35-0"></span>octet\_scalar\_length: Number of bytes to represent a scalar value, \* in the multiplicative group of integers mod r, encoded as an octet string. It is RECOMMENDED this value be set to  $ceil(log2(r)/8)$ .

<span id="page-35-1"></span>octet\_point\_length: Number of bytes to represent a point encoded \* as an octet string outputted by the point to octets  $q^*$  function. It is RECOMMENDED that this value is set to  $ceil(log2(p)/8)$ .

<span id="page-35-2"></span>hash\_to\_curve\_suite: The hash-to-curve ciphersuite id, in the \* form defined in  $[I-D.irtf-cfrg-hash-to-curve]$  $[I-D.irtf-cfrg-hash-to-curve]$ . This defines the hash\_to\_curve\_g1 (the hash\_to\_curve operation for the G1 subgroup, see the **Notation** section) and the expand\_message (either expand\_message\_xmd or expand\_message\_xof) operations used in this document.

# <span id="page-35-3"></span>**Serialization functions**:

<span id="page-35-4"></span>point\_to\_octets\_g1: a function that returns the canonical \* representation of the point P for the G1 subgroup as an octet string.

<span id="page-35-5"></span>point\_to\_octets\_g2: a function that returns the canonical \* representation of the point P for the G2 subgroup as an octet string.

<span id="page-35-6"></span>octets\_to\_point\_g1: a function that returns the point P in the \* subgroup G1 corresponding to the canonical representation ostr, or INVALID if ostr is not a valid output of point\_to\_octets\_g1.

<span id="page-35-7"></span>octets\_to\_point\_g2: a function that returns the point P in the \* subgroup G2 corresponding to the canonical representation ostr, or INVALID if ostr is not a valid output of point\_to\_octets\_g2.

#### <span id="page-35-8"></span>**Generator parameters**: [¶](#page-35-8)

<span id="page-35-9"></span>generator\_seed: The seed used to determine the generator points \* which form part of the public parameters used by the BBS signature scheme. Note there are multiple possible scopes for this seed, including: a globally shared seed (where the resulting message generators are common across all BBS signatures); a signer specific seed (where the message generators are specific to a signer); and a signature specific seed (where the message generators are specific per signature). The ciphersuite MUST define this seed OR how to compute it as a pre-cursor operation to any others.

#### <span id="page-36-0"></span>**[6.2. BLS12-381 Ciphersuite](#page-36-0)**

<span id="page-36-1"></span>The following ciphersuite is based on the BLS12-381 elliptic curve defined in Section 4.2.1 of [[I-D.irtf-cfrg-pairing-friendly-curves](#page-39-4)]. The targeted security level of the suite in bits is  $k = 128$ . The ciphersuite makes use of an extendable output function, and most specifically of SHAKE-256, as defined in Section 6.2 of [[SHA3](#page-40-8)]. It also uses the hash-to-curve suite defined by this document in A<u>ppendix A.1</u>, which also makes use of the SHAKE-256 function.

### <span id="page-36-2"></span>**Basic parameters**:

<span id="page-36-3"></span>Ciphersuite\_ID: "BBS\_BLS12381G1\_XOF:SHAKE-256\_SSWU\_RO\_" \* [¶](#page-36-3)

<span id="page-36-4"></span>\*hash: SHAKE-256 as defined in [<u>SHA3</u>].

<span id="page-36-5"></span>octet\_scalar\_length: 32, based on the RECOMMENDED approach of \*  $ceil(log2(r)/8)$ .

<span id="page-36-6"></span>octet\_point\_length: 48, based on the RECOMMENDED approach of \*  $ceil(log2(p)/8)$ .

<span id="page-36-7"></span>hash\_to\_curve\_suite: "BLS12381G1\_XOF:SHAKE-256\_SSWU\_R0\_" as \* defined in [Appendix A.1](#page-41-0) for the G1 subgroup.

#### <span id="page-36-8"></span>**Serialization functions**: [¶](#page-36-8)

<span id="page-36-9"></span>point\_to\_octets\_g1: follows the format documented in Appendix C \* section 1 of [[I-D.irtf-cfrg-pairing-friendly-curves](#page-39-4)] for the G1 subgroup, using compression (i.e., setting  $C_b$  bit = 1).

<span id="page-36-10"></span>point\_to\_octets\_g2: follows the format documented in Appendix C \* section 1 of  $[I-D.irtf-cfrg-pairing-friendly-curve]$  for the G2 subgroup, using compression (i.e., setting  $C_b$ it = 1).

<span id="page-36-11"></span>octets\_to\_point\_g1: follows the format documented in Appendix C \* section 2 of [[I-D.irtf-cfrg-pairing-friendly-curves](#page-39-4)] for the G1 subgroup.

<span id="page-36-12"></span>octets\_to\_point\_g2: follows the format documented in Appendix C \* section 2 of [[I-D.irtf-cfrg-pairing-friendly-curves](#page-39-4)] for the G2 subgroup.

#### <span id="page-36-13"></span>**Generator parameters**: [¶](#page-36-13)

<span id="page-36-14"></span>generator\_seed: A global seed value of \* "BBS\_BLS12381G1\_XOF:SHAKE-256\_SSWU\_RO\_MESSAGE\_GENERATOR\_SEED" which is used by the create generators operation to compute the required set of message generators.

#### <span id="page-37-0"></span>**[6.2.1. Test Vectors](#page-37-0)**

<span id="page-37-1"></span>The following section details a basic set of test vectors that can be used to confirm an implementations correctness [¶](#page-37-1)

<span id="page-37-2"></span>**NOTE** All binary data below is represented as octet strings encoded in hexadecimal format [¶](#page-37-2)

<span id="page-37-3"></span>**NOTE** These fixtures are a work in progress and subject to change [¶](#page-37-3)

<span id="page-37-4"></span>Further fixtures are available in <u>Appendix C</u>

## <span id="page-37-5"></span>**[6.2.1.1. Message Generators](#page-37-5)**

<span id="page-37-6"></span>Following the procedure defined in [Section 4.1](#page-21-1) with an input seed value of

<span id="page-37-7"></span>BBS\_BLS12381G1\_XOF:SHAKE-256\_SSWU\_RO\_MESSAGE\_GENERATOR\_SEED [¶](#page-37-7)

<span id="page-37-8"></span>a dst of [¶](#page-37-8)

<span id="page-37-9"></span>BBS\_BLS12381G1\_XOF:SHAKE-256\_SSWU\_RO[\\_¶](#page-37-9)

<span id="page-37-10"></span>and a length value of 10 [¶](#page-37-10)

<span id="page-37-11"></span>Outputs the following values

- <span id="page-37-12"></span>{{ \$generators[0] }}
- {{ \$generators[1] }}
- {{ \$generators[2] }}
- {{ \$generators[3] }}
- {{ \$generators[4] }}
- {{ \$generators[5] }}
- {{ \$generators[6] }}
- {{ \$generators[7] }}
- {{ \$generators[8] }}
- {{ \$generators[9] }}

#### <span id="page-37-13"></span>**[6.2.1.2. Key Pair](#page-37-13)**

<span id="page-37-14"></span>Following the procedure defined in [Section 3.3.1](#page-9-1) with an input IKM value as follows [¶](#page-37-14)

<span id="page-38-0"></span>{{ \$keyPair.seed }} [¶](#page-38-0)

<span id="page-38-1"></span>Outputs the following SK value

<span id="page-38-2"></span>{{ \$keyPair.keyPair.secretKey }}

<span id="page-38-3"></span>Following the procedure defined in **Section 3.3.2** with an input SK value as above produces the following PK value [¶](#page-38-3)

<span id="page-38-4"></span>{{ \$keyPair.keyPair.publicKey }}

#### <span id="page-38-5"></span>**[6.2.1.3. Valid Single Message Signature](#page-38-5)**

<span id="page-38-6"></span>Using the following message [¶](#page-38-6)

<span id="page-38-7"></span>{{ \$signatureFixtures.signature001.messages[0] }} [¶](#page-38-7)

<span id="page-38-8"></span>Along with the SK value as defined in [Section 6.2.1.2](#page-37-13) as inputs into the Sign operations, yields the following output signature [¶](#page-38-8)

<span id="page-38-9"></span>{{ \$signatureFixtures.signature001.signature }}

#### <span id="page-38-10"></span>**[6.2.1.4. Valid Multi-Message Signature](#page-38-10)**

<span id="page-38-11"></span>Using the following messages (**Note** the ordering of the messages MUST be preserved)

- <span id="page-38-12"></span>{{ \$signatureFixtures.signature004.messages[0] }} [¶](#page-38-12)
- {{ \$signatureFixtures.signature004.messages[1] }}
- {{ \$signatureFixtures.signature004.messages[2] }}
- {{ \$signatureFixtures.signature004.messages[3] }}
- {{ \$signatureFixtures.signature004.messages[4] }}
- {{ \$signatureFixtures.signature004.messages[5] }}
- {{ \$signatureFixtures.signature004.messages[6] }}
- {{ \$signatureFixtures.signature004.messages[7] }}
- {{ \$signatureFixtures.signature004.messages[8] }}
- {{ \$signatureFixtures.signature004.messages[9] }}

<span id="page-38-13"></span>Along with the SK value as defined in **Section 6.2.1.2** as inputs into the Sign operations, yields the following output signature [¶](#page-38-13)

<span id="page-38-14"></span>{{ \$signatureFixtures.signature004.signature }} [¶](#page-38-14)

### <span id="page-39-0"></span>**[7. IANA Considerations](#page-39-0)**

<span id="page-39-8"></span>This document does not make any requests of IANA.

### <span id="page-39-1"></span>**[8. Acknowledgements](#page-39-1)**

<span id="page-39-9"></span>The authors would like to acknowledge the significant amount of academic work that preceeded the development of this document. In particular the original work of [\[BBS04](#page-40-9)] which was subsequently developed in [\[ASM06](#page-40-10)] and in [[CDL16](#page-40-7)]. This last academic work is the one mostly used by this document.

<span id="page-39-10"></span>The current state of this document is the product of the work of the Decentralized Identity Foundation Applied Cryptography Working group, which includes numerous active participants. In particular, the following individuals contributed ideas, feedback and wording that influenced this specification:

<span id="page-39-11"></span>Orie Steele, Christian Paquin, Alessandro Guggino and Tomislav Markovski [¶](#page-39-11)

## <span id="page-39-2"></span>**[9. Normative References](#page-39-2)**

- <span id="page-39-4"></span>**[I-D.irtf-cfrg-pairing-friendly-curves]** Sakemi, Y., Kobayashi, T., Saito, T., and R. S. Wahby, "Pairing-Friendly Curves", Work in Progress, Internet-Draft, draft-irtf-cfrg-pairing-friendly-curves-10, 30 July 2021, [<https://](https://www.ietf.org/archive/id/draft-irtf-cfrg-pairing-friendly-curves-10.txt) [www.ietf.org/archive/id/draft-irtf-cfrg-pairing-friendly](https://www.ietf.org/archive/id/draft-irtf-cfrg-pairing-friendly-curves-10.txt)[curves-10.txt>](https://www.ietf.org/archive/id/draft-irtf-cfrg-pairing-friendly-curves-10.txt).
- <span id="page-39-5"></span>**[RFC2119]** Bradner, S., "Key words for use in RFCs to Indicate Requirement Levels", BCP 14, RFC 2119, DOI 10.17487/ RFC2119, March 1997, [<https://www.rfc-editor.org/info/](https://www.rfc-editor.org/info/rfc2119) [rfc2119](https://www.rfc-editor.org/info/rfc2119)>.
- <span id="page-39-6"></span>**[RFC4868]** Kelly, S. and S. Frankel, "Using HMAC-SHA-256, HMAC-SHA-384, and HMAC-SHA-512 with IPsec", RFC 4868, DOI 10.17487/RFC4868, May 2007, [<https://www.rfc-editor.org/](https://www.rfc-editor.org/info/rfc4868) [info/rfc4868>](https://www.rfc-editor.org/info/rfc4868).
- <span id="page-39-7"></span>**[RFC5869]** Krawczyk, H. and P. Eronen, "HMAC-based Extract-and-Expand Key Derivation Function (HKDF)", RFC 5869, DOI 10.17487/RFC5869, May 2010, [<https://www.rfc-editor.org/](https://www.rfc-editor.org/info/rfc5869) [info/rfc5869>](https://www.rfc-editor.org/info/rfc5869).
- <span id="page-39-3"></span>**[RFC8017]** Moriarty, K., Ed., Kaliski, B., Jonsson, J., and A. Rusch, "PKCS #1: RSA Cryptography Specifications Version 2.2", RFC 8017, DOI 10.17487/RFC8017, November 2016, [<https://www.rfc-editor.org/info/rfc8017>](https://www.rfc-editor.org/info/rfc8017).

# <span id="page-40-1"></span>**[I-D.irtf-cfrg-hash-to-curve]**

Faz-Hernandez, A., Scott, S., Sullivan, N., Wahby, R. S., and C. A. Wood, "Hashing to Elliptic Curves", Work in Progress, Internet-Draft, draft-irtf-cfrg-hash-to-curve-16, 15 June 2022, [<https://](https://www.ietf.org/archive/id/draft-irtf-cfrg-hash-to-curve-16.txt) [www.ietf.org/archive/id/draft-irtf-cfrg-hash-to](https://www.ietf.org/archive/id/draft-irtf-cfrg-hash-to-curve-16.txt)[curve-16.txt>](https://www.ietf.org/archive/id/draft-irtf-cfrg-hash-to-curve-16.txt).

<span id="page-40-8"></span>**[SHA3]** NIST, "SHA-3 Standard: Permutation-Based Hash and Extendable-Output Functions", <[https://nvlpubs.nist.gov/](https://nvlpubs.nist.gov/nistpubs/FIPS/NIST.FIPS.202.pdf) [nistpubs/FIPS/NIST.FIPS.202.pdf>](https://nvlpubs.nist.gov/nistpubs/FIPS/NIST.FIPS.202.pdf).

# <span id="page-40-0"></span>**[10. Informative References](#page-40-0)**

- <span id="page-40-6"></span>**[ZCASH-REVIEW]** NCC Group, "Zcash Overwinter Consensus and Sapling Cryptography Review", [<https://research.nccgroup.com/wp](https://research.nccgroup.com/wp-content/uploads/2020/07/NCC_Group_Zcash2018_Public_Report_2019-01-30_v1.3.pdf)[content/uploads/2020/07/](https://research.nccgroup.com/wp-content/uploads/2020/07/NCC_Group_Zcash2018_Public_Report_2019-01-30_v1.3.pdf) [NCC\\_Group\\_Zcash2018\\_Public\\_Report\\_2019-01-30\\_v1.3.pdf>](https://research.nccgroup.com/wp-content/uploads/2020/07/NCC_Group_Zcash2018_Public_Report_2019-01-30_v1.3.pdf).
- <span id="page-40-2"></span>**[Bowe19]** Bowe, S., "Faster subgroup checks for BLS12-381", July 2019, [<https://eprint.iacr.org/2019/814>](https://eprint.iacr.org/2019/814).
- <span id="page-40-7"></span>**[CDL16]** Camenisch, J., Drijvers, M., and A. Lehmann, "Anonymous Attestation Using the Strong Diffie Hellman Assumption Revisited", 2016, <<https://eprint.iacr.org/2016/663.pdf>>.
- <span id="page-40-3"></span>**[I-D.irtf-cfrg-bls-signature]** Boneh, D., Gorbunov, S., Wahby, R. S., Wee, H., Wood, C. A., and Z. Zhang, "BLS Signatures", Work in Progress, Internet-Draft, draft-irtf-cfrg-bls-signature-05, 16 June 2022, [<https://www.ietf.org/](https://www.ietf.org/archive/id/draft-irtf-cfrg-bls-signature-05.txt) [archive/id/draft-irtf-cfrg-bls-signature-05.txt](https://www.ietf.org/archive/id/draft-irtf-cfrg-bls-signature-05.txt)>.
- <span id="page-40-4"></span>**[ADR02]** An, J. H., Dodis, Y., and T. Rabin, "On the Security of Joint Signature and Encryption", April 2002, <[https://](https://doi.org/10.1007/3-540-46035-7_6) [doi.org/10.1007/3-540-46035-7\\_6>](https://doi.org/10.1007/3-540-46035-7_6).
- <span id="page-40-9"></span>**[BBS04]** Boneh, D., Boyen, X., and H. Shacham, "Short Group Signatures", 2004, [<https://link.springer.com/chapter/](https://link.springer.com/chapter/10.1007/978-3-540-28628-8_3) [10.1007/978-3-540-28628-8\\_3](https://link.springer.com/chapter/10.1007/978-3-540-28628-8_3)>.
- <span id="page-40-5"></span>**[HDWH12]** Heninger, N., Durumeric, Z., Wustrow, E., and J.A. Halderman, "Mining your Ps and Qs: Detection of widespread weak keys in network devices", August 2012, [<https://www.usenix.org/system/files/conference/](https://www.usenix.org/system/files/conference/usenixsecurity12/sec12-final228.pdf) [usenixsecurity12/sec12-final228.pdf](https://www.usenix.org/system/files/conference/usenixsecurity12/sec12-final228.pdf)>.
- <span id="page-40-10"></span>**[ASM06]** Au, M. H., Susilo, W., and Y. Mu, "Constant-Size Dynamic k-TAA", 2006, [<https://link.springer.com/chapter/](https://link.springer.com/chapter/10.1007/11832072_8) [10.1007/11832072\\_8>](https://link.springer.com/chapter/10.1007/11832072_8).

## <span id="page-41-0"></span>**[Appendix A. BLS12-381 hash\\_to\\_curve definition using SHAKE-256](#page-41-0)**

<span id="page-41-2"></span>The following defines a hash\_to\_curve suite [\[I-D.irtf-cfrg-hash-to](#page-40-1)[curve](#page-40-1)] for the BLS12-381 curve for both the G1 and G2 subgroups using the extendable output function (xof) of SHAKE-256 as per the guidance defined in section 8.9 of [<u>I-D.irtf-cfrg-hash-to-curve</u>].

<span id="page-41-3"></span>Note the notation used in the below definitions is sourced from  $[I-$ [D.irtf-cfrg-hash-to-curve](#page-40-1)]. [¶](#page-41-3)

## <span id="page-41-1"></span>**[A.1. BLS12-381 G1](#page-41-1)**

<span id="page-41-4"></span>The suite of BLS12381G1\_XOF:SHAKE-256\_SSWU\_R0\_ is defined as follows: [¶](#page-41-4)

- <span id="page-42-0"></span>\* encoding type: hash\_to\_curve (Section 3 of [@!I-D.irtf-cfrg-hash-to-curve])
- \* E:  $V^2 = X^3 + 4$
- \* p: 0x1a0111ea397fe69a4b1ba7b6434bacd764774b84f38512bf6730d2a0f6b0f624 1eabfffeb153ffffb9feffffffffaaab
- \* r: 0x73eda753299d7d483339d80809a1d80553bda402fffe5bfeffffffff00000001
- \* m: 1
- \* k: 128
- \* expand\_message: expand\_message\_xof (Section 5.3.2 of [@!I-D.irtf-cfrg-hash-to-curve])
- \* hash: SHAKE-256
- \* L: 64
- \* f: Simplified SWU for AB == 0 (Section 6.6.3 of [@!I-D.irtf-cfrg-hash-to-curve])
- $*$  Z: 11
- \* E':  $y'$  ^2 =  $x'$  ^3 + A' \*  $x'$  + B', where
	- A' = 0x144698a3b8e9433d693a02c96d4982b0ea985383ee66a8d8e8981aef d881ac98936f8da0e0f97f5cf428082d584c1d
	- B' = 0x12e2908d11688030018b12e8753eee3b2016c1f0f24f4070a0b9c14f cef35ef55a23215a316ceaa5d1cc48e98e172be0
- \* iso\_map: the 11-isogeny map from E' to E given in Appendix E.2 of [@!I-D.irtf-cfrg-hash-to-curve]
- \* h\_eff: 0xd201000000010001

<span id="page-42-1"></span>Note that the h\_eff values for this suite are copied from that defined for the BLS12381G1\_XMD:SHA-256\_SSWU\_RO\_ suite defined in section 8.8.1 of  $[\underline{I-D.intf-cfrg-hash-to-curve}]$ .

<span id="page-42-2"></span>An optimized example implementation of the Simplified SWU mapping to the curve E' isogenous to BLS12-381 G1 is given in Appendix F.2  $[I-$ [D.irtf-cfrg-hash-to-curve](#page-40-1)].

#### <span id="page-43-0"></span>**[Appendix B. Use Cases](#page-43-0)**

### <span id="page-43-1"></span>**[B.1. Non-correlating Security Token](#page-43-1)**

<span id="page-43-3"></span>In the most general sense BBS signatures can be used in any application where a cryptographically secured token is required but correlation caused by usage of the token is un-desirable.

<span id="page-43-4"></span>For example in protocols like OAuth2.0 the most commonly used form of the access token leverages the JWT format alongside conventional cryptographic primitives such as traditional digital signatures or HMACs. These access tokens are then used by a relying party to prove authority to a resource server during a request. However, because the access token is most commonly sent by value as it was issued by the authorization server (e.g in a bearer style scheme), the access token can act as a source of strong correlation for the relying party. Relevant prior art can be found [here.](https://www.ietf.org/archive/id/draft-private-access-tokens-01.html)

<span id="page-43-5"></span>BBS Signatures due to their unique properties removes this source of correlation but maintains the same set of guarantees required by a resource server to validate an access token back to its relevant authority (note that an approach to signing JSON tokens with BBS that may be of relevance is the [JWP](https://json-web-proofs.github.io/json-web-proofs/draft-jmiller-json-web-proof.html) format and serialization). In the context of a protocol like OAuth2.0 the access token issued by the authorization server would feature a BBS Signature, however instead of the relying party providing this access token as issued, in their request to a resource server, they generate a unique proof from the original access token and include that in the request instead, thus removing this vector of correlation.

#### <span id="page-43-2"></span>**[B.2. Improved Bearer Security Token](#page-43-2)**

<span id="page-43-6"></span>Bearer based security tokens such as JWT based access tokens used in the OAuth2.0 protocol are a highly popular format for expressing authorization grants. However their usage has several security limitations. Notably a bearer based authorization scheme often has to rely on a secure transport between the authorized party (client) and the resource server to mitigate the potential for a MITM attack or a malicious interception of the access token. The scheme also has to assume a degree of trust in the resource server it is presenting an access token to, particularly when the access token grants more than just access to the target resource server, because in a bearer based authorization scheme, anyone who possesses the access token has authority to what it grants. Bearer based access tokens also suffer from the threat of replay attacks.

<span id="page-43-7"></span>Improved schemes around authorization protocols often involve adding a layer of proof of cryptographic key possession to the presentation of an access token, which mitigates the deficiencies highlighted

above as well as providing a way to detect a replay attack. However, approaches that involve proof of cryptographic key possession such as DPoP ([https://datatracker.ietf.org/doc/html/draft-ietf-oauth](https://datatracker.ietf.org/doc/html/draft-ietf-oauth-dpop-04)[dpop-04](https://datatracker.ietf.org/doc/html/draft-ietf-oauth-dpop-04)) suffer from an increase in protocol complexity. A party requesting authorization must pre-generate appropriate key material, share the public portion of this with the authorization server alongside proving possession of the private portion of the key material. The authorization server must also be-able to accommodate receiving this information and validating it.

<span id="page-44-3"></span>BBS Signatures ofter an alternative model that solves the same problems that proof of cryptographic key possession schemes do for bearer based schemes, but in a way that doesn't introduce new upfront protocol complexity. In the context of a protocol like OAuth2.0 the access token issued by the authorization server would feature a BBS Signature, however instead of the client providing this access token as issued, in their request to a resource server, they generate a unique proof from the original access token and include that in the request instead. Because the access token is not shared in a request to a resource server, attacks such as MITM are mitigated. A resource server also obtains the ability to detect a replay attack by ensuring the proof presented is unique.

#### <span id="page-44-0"></span>**[B.3. Selectively Disclosure Enabled Identity Credentials](#page-44-0)**

<span id="page-44-4"></span>BBS signatures when applied to the problem space of identity credentials can help to enhance user privacy. For example a digital drivers license that is cryptographically signed with a BBS signature, allows the holder or subject of the license to disclose different claims from their drivers license to different parties. Furthermore, the unlinkable presentations property of proofs generated by the scheme remove an important possible source of correlation for the holder across multiple presentations.

## <span id="page-44-1"></span>**[Appendix C. Additional BLS12-381 Ciphersuite Test Vectors](#page-44-1)**

<span id="page-44-5"></span>**NOTE** These fixtures are a work in progress and subject to change [¶](#page-44-5)

#### <span id="page-44-2"></span>**[C.1. Modified Message Signature](#page-44-2)**

<span id="page-44-6"></span>Using the following message

<span id="page-44-7"></span>{{ \$signatureFixtures.signature002.messages[0] }} [¶](#page-44-7)

<span id="page-44-8"></span>And the following signature [¶](#page-44-8)

<span id="page-44-9"></span>{{ \$signatureFixtures.signature002.signature }} [¶](#page-44-9)

<span id="page-45-3"></span>Along with the PK value as defined in [Section 6.2.1.2](#page-37-13) as inputs into the Verify operation should fail signature validation due to the message value being different from what was signed [¶](#page-45-3)

# <span id="page-45-0"></span>**[C.2. Extra Unsigned Message Signature](#page-45-0)**

<span id="page-45-4"></span>Using the following messages [¶](#page-45-4)

- <span id="page-45-5"></span>{{ \$signatureFixtures.signature003.messages[0] }} [¶](#page-45-5)
- {{ \$signatureFixtures.signature003.messages[1] }}

<span id="page-45-6"></span>And the following signature [¶](#page-45-6)

<span id="page-45-7"></span>{{ \$signatureFixtures.signature002.signature }}

<span id="page-45-8"></span>Along with the PK value as defined in [Section 6.2.1.2](#page-37-13) as inputs into the Verify operation should fail signature validation due to an additional message being supplied that was not signed

## <span id="page-45-1"></span>**[C.3. Missing Message Signature](#page-45-1)**

<span id="page-45-9"></span>Using the following messages

- <span id="page-45-10"></span>{{ \$signatureFixtures.signature005.messages[0] }} [¶](#page-45-10)
- {{ \$signatureFixtures.signature005.messages[1] }}

<span id="page-45-11"></span>And the following signature [¶](#page-45-11)

<span id="page-45-12"></span>{{ \$signatureFixtures.signature005.signature }}

<span id="page-45-13"></span>Along with the PK value as defined in [Section 6.2.1.2](#page-37-13) as inputs into the Verify operation should fail signature validation due to missing messages that were originally present during the signing [¶](#page-45-13)

## <span id="page-45-2"></span>**[C.4. Reordered Message Signature](#page-45-2)**

<span id="page-45-14"></span>Using the following messages

- <span id="page-46-1"></span>{{ \$signatureFixtures.signature006.messages[0] }}
- {{ \$signatureFixtures.signature006.messages[1] }}
- {{ \$signatureFixtures.signature006.messages[2] }}
- {{ \$signatureFixtures.signature006.messages[3] }}
- {{ \$signatureFixtures.signature006.messages[4] }}
- {{ \$signatureFixtures.signature006.messages[5] }}
- {{ \$signatureFixtures.signature006.messages[6] }}
- {{ \$signatureFixtures.signature006.messages[7] }}
- {{ \$signatureFixtures.signature006.messages[8] }}
- {{ \$signatureFixtures.signature006.messages[9] }}

<span id="page-46-2"></span>And the following signature

<span id="page-46-3"></span>{{ \$signatureFixtures.signature006.signature }}

<span id="page-46-4"></span>Along with the PK value as defined in [Section 6.2.1.2](#page-37-13) as inputs into the Verify operation should fail signature validation due to messages being re-ordered from the order in which they were signed [¶](#page-46-4)

### <span id="page-46-0"></span>**[C.5. Wrong Public Key Signature](#page-46-0)**

<span id="page-46-5"></span>Using the following messages [¶](#page-46-5)

- <span id="page-46-6"></span>{{ \$signatureFixtures.signature007.messages[0] }} [¶](#page-46-6)
- {{ \$signatureFixtures.signature007.messages[1] }}
- {{ \$signatureFixtures.signature007.messages[2] }}
- {{ \$signatureFixtures.signature007.messages[3] }}
- {{ \$signatureFixtures.signature007.messages[4] }}
- {{ \$signatureFixtures.signature007.messages[5] }}
- {{ \$signatureFixtures.signature007.messages[6] }}
- {{ \$signatureFixtures.signature007.messages[7] }}
- {{ \$signatureFixtures.signature007.messages[8] }}
- {{ \$signatureFixtures.signature007.messages[9] }}

<span id="page-47-1"></span>And the following signature

<span id="page-47-2"></span>{{ \$signatureFixtures.signature007.signature }} [¶](#page-47-2)

<span id="page-47-3"></span>Along with the PK value as defined in [Section 6.2.1.2](#page-37-13) as inputs into the Verify operation should fail signature validation due to public key used to verify is in-correct [¶](#page-47-3)

<span id="page-47-0"></span>**[Appendix D. Proof Generation and Verification Algorithmic Explanation](#page-47-0)**

<span id="page-47-4"></span>The following section provides an explanation of how the ProofGen and ProofVerify operations work.

<span id="page-47-5"></span>Let the prover be in possession of a BBS signature (A, e, s) on messages msg<sub>1</sub>, ..., msg<sub>1</sub> and a domain value (see  $Sign$ ). Let  $A = B$  $*$  (1/(e + SK)) where SK the signer's secret key and,

<span id="page-47-6"></span>B = P1 + Q\_1 \* s + Q\_2 \* domain + H\_1 \* msg\_1 + ... + H\_L \* msg\_L

<span id="page-47-7"></span>Let (i1, ..., iR) be the indexes of generators corresponding to messages the prover wants to disclose and  $(j1, \ldots, jU)$  be the indexes corresponding to undisclosed messages (i.e., (j1,  $\dots$ , jU) = range(1, L) \ (i1,  $\dots$ , iR)). To prove knowledge of a signature on the disclosed messages, work as follows,

<span id="page-47-8"></span> $*$ Hide the signature by randomizing it. To randomize the signature (A, e, s), take uniformly random r1, r2 in [1, r-1], and calculate,

<span id="page-47-9"></span>1.  $A' = A * r1$ , 2. Abar =  $A' * (-e) + B * r1$ 3.  $D = B * r1 + H0 * r2$ .

<span id="page-47-10"></span>Also set,

<span id="page-47-11"></span>4. r3 = r1 ^ -1 mod r 5.  $s' = r2 * r3 + s \mod r$ .

<span id="page-47-12"></span>The values (A', Abar, D) will be part of the proof and are used to prove possession of a BBS signature, without revealing the signature itself. Note that;  $e(A', PK) = e(Abar, P2)$  where PK the signer's public key and P2 the base element in G2 (used to create the signer's PK, see [SkToPk\)](#page-10-0). This also serves to bind the proof to the signer's PK.

<span id="page-47-13"></span> $^*$ Set the following,  $\overline{\phantom{a}}$ 

<span id="page-47-14"></span>1. C1 = Abar - D 2.  $C2 = P1 + Q_2 *$  domain + H\_i1 \* msg\_i1 + ... + H\_iR \* msg\_iR <span id="page-48-2"></span>Create a non-interactive zero-knowledge proof-of-knowledge (nizk) of the values e,  $r2$ ,  $r3$ ,  $s'$  and  $msg_j1$ , ...,  $msg_jU$  (the undisclosed messages) so that both of the following equalities hold,

<span id="page-48-3"></span>EQ1.  $C1 = A' * (-e) - H0 * r2$ EQ2. C2 = H0 \* s' - D \* r3 + H\_j1 \* msg\_j1 + ... + H\_jU \* msg\_jU.

<span id="page-48-4"></span>Note that the verifier will know the elements in the left side of the above equations (i.e., C1 and C2) but not in the right side  $(i.e., s', r3 and the undisclosed messages: msg_j1, ..., msg_jU).$ However, using the nizk, the prover can convince the verifier that they (the prover) know the elements that satisfy those equations, without disclosing them. Then, if both EQ1 and EQ2 hold, and e(A', PK) = e(Abar, P2), an extractor can return a valid BBS signature from the signer's SK, on the disclosed messages. The proof returned is (A', Abar, D, nizk). To validate the proof, a verifier checks that  $e(A', PK) = e(Abar, P2)$  and verifies the nizk. Validating the proof, will guarantee the authenticity and integrity of the disclosed messages, as well as ownership of the undisclosed messages and of the signature.

# <span id="page-48-0"></span>**[Appendix E. Document History](#page-48-0)**

<span id="page-48-5"></span>-00

<span id="page-48-6"></span>\*Initial version

#### <span id="page-48-7"></span> $-01$

<span id="page-48-8"></span>\*Populated fixtures

# <span id="page-48-1"></span>**[Authors' Addresses](#page-48-1)**

Tobias Looker MATTR

Email: [tobias.looker@mattr.global](mailto:tobias.looker@mattr.global)

Vasilis Kalos MATTR

Email: [vasilis.kalos@mattr.global](mailto:vasilis.kalos@mattr.global)

Andrew Whitehead Portage

Email: [andrew.whitehead@portagecybertech.com](mailto:andrew.whitehead@portagecybertech.com)

Mike Lodder

CryptID

Email: [redmike7@gmail.com](mailto:redmike7@gmail.com)